## **Poradnik jak nie dostać bana na Facebook**

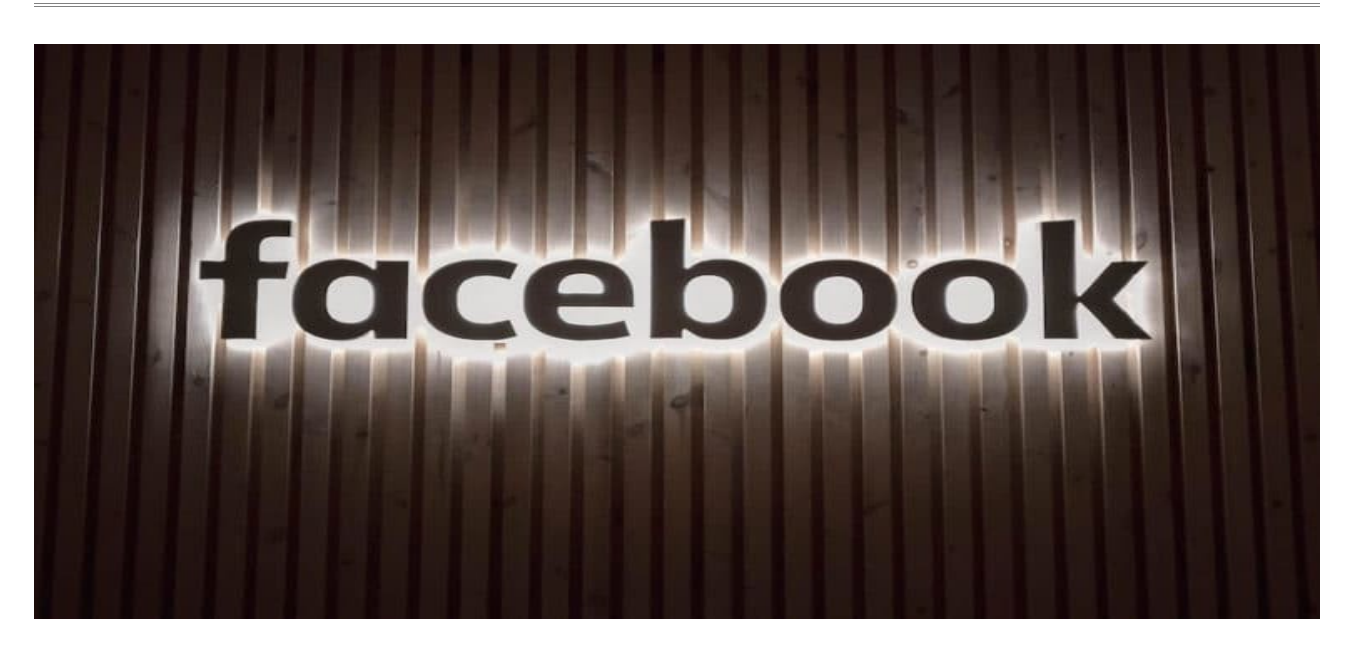

### **Co ma wpływ na potencjalnego bana?**

Tego nie wie nikt, (no oprócz właściciela facebooka), ale nieoficjalnie mówi się o ponad 1000 zmiennych.O banach decydują boty według własnego algorytmu więc wystarczy, że przekroczysz dopuszczalną granicę i otrzymujesz bana.

Poniżej najważniejsze czynniki na które trzeba zwracać dużą uwagę:

- Historia fanpage, historia samego konta i historia wszystkiego co możliwe od logowań po urządzenia, itd., staraj się używać kont ze stażem oraz aktywnych. Jeśli masz mało aktywne konto najpierw postaraj się je ,,rozgrzać".
- Działaj naturalnie i staraj się mieszać swoje aktywności. Żaden użytkownik nie będzie like'ował tysiąca fanpage'y - znudziłoby mu się to po paru minutach. Spróbuj tego sam - czy będzie chciało Ci się lajkować 100 profili na raz?, raczej nie. Mieszaj komentowanie, like'owanie, subskrybowanie, udostępnianie w czasie..Nie dodawaj na raz kilku reklam, a także nie powielaj ich treści !
- Dla własnego dobra, uzupełnij swój profil. Żadna platforma społecznościowa nie potraktuje Cię jako realny profil bez uzupełnionego zdjęcia profilowego, zdjęć na tablicy czy krótkiego bio. Dodaj zdjęcia! Bądź aktywny, zapraszaj znajomych, ale tylko takich, co do których masz pewność że przyjmą zaproszenie. To naprawdę ma duże znaczenie.
- Zachowanie na Facebooku, jeśli się tylko logujesz, dodajesz reklamy, a nie stymulujesz realnego użytkownika - możesz dostać bana.
- W przypadku posiadania kilku kont tzw. fejków znaczenie ma urządzenie/IP które wykorzystujesz. Najlepiej w takim przypadku wykorzystywać realny internet mobilny z LTE tzn. fizyczny modem, czyli adresy IP z puli operatora, wtedy szansa na bana maleje ale nie spada do zera.
- To co reklamujesz to temat rzeka wystarczy że podlinkujesz oflagowaną domenę i może być to powodem bana. To jak reklamujesz, to druga rzecz. Nigdy w reklamach (ani w postach nawet na prywatnym koncie) nie używaj poniższych słów lub ich odmian:
- zdeformowany
- niedorozwinięty
- odrażający
- brzydki
- opóźniony w rozwoju
- kretyn
- niskie IQ
- głupi
- idiota
- puszczalska
- oszust
- skąpiec
- na krzywy ryj
- nienawidzę
- nie lubie
- sa najgorsi
- ohyda
- paskudztwo
- obrzydlistwo

Przykład: Zamień brzydki sweter na najładniejszy z naszej kolekcji !

- Nie używaj także odniesień lub porównań do:
- brudu, bakterii, chorób i odchodów
- zwierząt, które są kulturowo postrzegane jako gorsze pod względem intelektualnym lub fizycznym
- niższej formy człowieczeństwa

**Przykład:** Pozbądź się brudu przy pomocy naszego preparatu !

- W czasie epidemii koronawirusa nie używaj poniższych zwrotów:
- maski medyczne
- zestawy do odkażania rąk
- chusteczki dezynfekujące
- testy wykrywające wirusa

Dotyczy to także np. prób obejścia reklamowania tych słów lub reklamowania czegoś co może zastępować np. maseczkę. Na przykład jeśli będziesz reklamował komin do biegania i napiszesz, że może on zastępować maseczkę zasłaniającą usta i nos = na 99% dostaniesz bana. Facebook rządzi się swoimi prawami i nie będzie patrzył na to, że według Polskiego prawa jest dozwolone zasłonięcie nosa i ust np. chustą czy wyżej wspomnianym kominem.

– Staraj się nie używać lub znacznie ogranicz poniższe słowa:

- tanio
- okazja
- rabat
- promocja

Przykład: Taka okazja już się nie powtórzy !

- NIGDY nie wspominaj w reklamach o rzeczach związanych z polityką, rasizmem,seksualnością, religią, terroryzmem, działaniami autodestrukcyjnymi, przemocą, nagością, płcią, chorobą lub niepełnosprawnością, narodowością, przynależnością etniczną.
- Facebook wykorzystuje sztuczną inteligencję, która weryfikuje podejrzaną aktywność i bardzo często się myli niestety. Na przykład napiszesz w reklamie: Ten produkt idealnie wygląda na czarnym tle !, niby nic złego, ale sztuczna inteligencja może zakwalfikować to błędnie do rasizmu !
- Wydatki, jeśli próbujesz zacząć zbyt ostro lub szybko możesz otrzymać bana. Zabrzmi to śmiesznie, ale warto zacząć od promowania jakiejś strony np. przedszkole dla dzieci, dom kultury itp., przy czym dość istotne jest aby był on z naszej okolicy. Przeznaczcie na taką kampanię niewielki budżet, np. 20 złotych i ,,rozgrzejecie" konto, a potem odpalcie właściwe kampanie.

#### **Poniżej kilka porad dla osób które chcą korzystać z kilku kont na Facebook.**

#### **Adres IP:**

To najważniejsza rzeczy przy tworzeniu kont. Jeśli tworzysz dużą ilość kont z jednego IP, zostaniesz zbanowany w ciągu kilku-kilkunastu minut.

#### **Rozwiązanie:**

Najbezpieczniejszym sposobem jest wykorzystywać realny internet mobilny z LTE tzn. fizyczny modem, czyli adresy IP z puli operatora, wtedy szansa na bana maleje ale nie spada do zera.

Można używać także tzw. proxy ale należy pamiętać że zawsze z danego proxy logujemy się tylko na jedno konto Facebooka.

Można użyć także dynamicznego IP w dużym mieście, z dużą ilością adresów. Facebook nie zbanuje dynamicznego IP, ponieważ ryzykuje w ten sposób utratę prawdziwych użytkowników. Po prostu jedno IP będzie w tym samym momencie robiło 10 realnych czynności i jedną spamerską, więc nie zbanują tego adresu. Należy pamiętać, by zmieniać adres IP przy każdym nowym koncie.

#### **Pliki cookie:**

Dobrze jest wyczyścić pliki cookie zamiast trzymać je na dysku i wykładać Facebookowi na talerzu wszystkie swoje pozostałe konta.

#### **Rozwiązanie:**

Należy użyć programu CCleaner przed każdym logowaniem lub rejestracją konta. Można również z ustawić swoją przeglądarkę, aby usuwała historię przy każdym uruchomieniu, lecz pewniejsze będzie korzystanie z wcześniej wspomnianego programu, by wyczyścić WSZYSTKIE dane.

#### **Przeglądarka, user agent, system operacyjny:**

Zawsze należy używać tego samego narzędzia do logowania na koncie Facebook.Na przykład założyliśmy konto ze smartfona logujemy się na nie z tego samego smartfona.Założyliśmy z komputera stacjonarnego robimy jak wyżej.

#### **Rozwiązanie:**

Do każdego logowania używaj narzędzi typu<https://multiloginapp.com/,>wystarczy darmowa wersja. Upewnij się, że używasz tych samych ustawień dla każdego konta. Stwórz profil dla każdego z kont, na które się logujesz.

Pamiętaj też, że zaznaczenie "Canvas footprints" spowoduje, że Twoje połączenie będzie całkowicie anonimowe. Po prostu zaznacz wszystkie opcje poza jedną dostępną w wersji premium.

Alternatywą mogą być:

- Plugin Profile Spoofing dla Firefox: [https://addons.mozilla.org/ko/firefox/addon/random](https://addons.mozilla.org/ko/firefox/addon/random-agent-spoofer/)[agent-spoofer/](https://addons.mozilla.org/ko/firefox/addon/random-agent-spoofer/)
- Plugin do canvas footprints dla Firefox: [https://addons.mozilla.org/ko/firefox/addon/no](https://addons.mozilla.org/ko/firefox/addon/no-canvas-fingerprinting/?src=ss)[canvas-fingerprinting/?src=ss](https://addons.mozilla.org/ko/firefox/addon/no-canvas-fingerprinting/?src=ss)

#### **Pliki lokalne:**

Zawsze usuwaj pliki lokalne przed każdą rejestracją lub logowaniem.

#### **Rozwiązanie:**

Jeśli używasz CCleaner, zaznaczasz opcję czyszczenia plików lokalnych. Jeśli jednak potrzebujesz alternatywy, istnieje wtyczka do Firefoxa: [https://addons.mozilla.org/en-us/firefox/addon/clear](https://addons.mozilla.org/en-us/firefox/addon/clear-console/)[console/](https://addons.mozilla.org/en-us/firefox/addon/clear-console/)

#### **1. LSO czyli ciasteczka flashowe** - pliki te zapisywane są na dysku przez aktywny plugin Flasha

- brak daty wygaśnięcia

- nie usuniesz ich za pomocą przeglądarki
- LSO mają limit danych 100kB (zwykłe cookies 4kB)

#### • **Jak pozbyć się LSO?**

Wejdź: [http://www.macromedia.com/support/documentation/pl/flashplayer/help/settings\\_ma](http://www.macromedia.com/support/documentation/pl/flashplayer/help/settings_manager03.html) [nager03.html](http://www.macromedia.com/support/documentation/pl/flashplayer/help/settings_manager03.html)

3. Ustaw suwak maksymalnie na lewo

4. Odznacz: "*Zezwalaj zawartości Flash innej firmy na przechowywanie danych na komputerze"*

Chrome: Menu -> Więcej narzędzi -> Wyczyść dane przeglądania (Ctrl+shift+del) -> Zaznacz "Pliki cookie oraz inne dane stron i wtyczek" i czyść.

#### **2. Jak bardzo jesteś unikatowy?**

Facebook może Cię rozpoznać po czymś takim jak footprint / fingerprint przeglądarki, a

zawiera takie informacje jak:

- wersja przeglądarki i system operacyjny (tzw. User-Agent)
- nagłówek HTTP-ACCEPT
- rozdzielczość ekranu i głębię koloru
- nazwy wtyczek oraz ich wersje
- czcionki zainstalowane w systemie
- włączony javascript
- strefa czasowa
- język
- zainstalowany system
- czy używasz myszy czy touchpada
- Jak zmienić footprint jest opisane tutaj: <http://netdiag.pl/artykuly/uas/>
- Wejdź także na tą stronę: <https://panopticlick.eff.org/> i kliknij TEST ME Im więcej podobnych do ciebie to, ciężej jest dopasować twoją osobę do konkretnego profilu. Wtyczki dla przeglądarki Chrome: [Zero Footprint : Selective History Eraser,](https://chrome.google.com/webstore/detail/zero-footprint-selective/dahaogmkkmbpipdmlifjmoefejjajlgh) [Ghostery](https://chrome.google.com/webstore/detail/ghostery/mlomiejdfkolichcflejclcbmpeaniij) Firefox: [Zero Footprint: Selective History Eraser,](https://addons.mozilla.org/pl/firefox/addon/zero-footprint/) [Ghostery](https://addons.mozilla.org/pl/firefox/addon/ghostery/)

#### **3. Wyłącz flash i javascript**

<https://niebezpiecznik.pl/post/zabezpieczamy-przegladarke-chrome/> <https://niebezpiecznik.pl/symantec/noscript-zabezpieczamy-firefoksa/>

Nigdy nie zakładaj kilku kont na Facebook zbyt szybko, odczekaj np. 48 godzin.

Poniżej jeszcze jedna rada tym razem na inny temat.Sprzedajesz w sklepie dużo produktów z Chin? Wszyscy wiemy że jest to dość kontrowersyjna działalność, a więc najlepiej skorzystać z obsługi biura księgowego które dobrze ogarnia ten temat.

Ponadto działalność taką najlepiej prowadzić w formie spółki z ograniczoną odpowiedzialnością, a nie w formie jednoosobowej działalności gospodarczej.

Dlaczego? A no dlatego aby spać spokojnie ponieważ w przypadku jednoosobowej działalności gospodarczej w przypadku ,,wpadki" odpowiadamy całym swoim majątkiem (także prywatnym) zaś w przypadku sp. z o.o. tylko do wysokości minimalnego kapitału zakładowego, czyli 5000 złotych.

Poniżej adres strony do biura które ogarnia temat dropshippingu, prowadzi księgowość JDG i spółek, a także pomaga w zakładaniu spółek oraz udostępnia adres do rejestracji firmy.

[https://solutions4ad.com/partner/scripts/hvc5hzq?a\\_aid=lzwU7IsWrL3xb&a\\_bid=93e375ac](https://solutions4ad.com/partner/scripts/hvc5hzq?a_aid=lzwU7IsWrL3xb&a_bid=93e375ac)

# **Nota prawna - zakaz kopiowania**

Wszelkie materiały (treści, teksty, ilustracje, zdjęcia itp.) przedstawione w niniejszym poradniku są objęte prawem autorskim i podlegają ochronie na mocy "Ustawy o prawie autorskim i prawach pokrewnych" z dnia 4 lutego 1994 r. (tekst ujednolicony: Dz.U. 2006 nr 90 poz. 631).

Kopiowanie, przetwarzanie, rozpowszechnianie tych materiałów w całości lub w części bez zgody autora jest zabronione.